# How to Speed up Traffic Simulation and Routing Calculation

Experiences
using
Simplified
Traffic Flow Models, Multi-Core Programming Interface, and Cloud Computing Architecture

**TRANSIMS: Applications and Development Workshop April
8–9,
2010**  <sup>1</sup>

Prepared
by Dr.
Xuesong
Zhou
and
Hao
Lei
(Ph.D.
student) Univ.
of
Utah

#### Motivations

- Existing technical barriers: (based
on
DTA
user
survey, TRB network modeling committee)
	- Require too many input data:
	47%
	- Take too long to run: 35%

• Model is unclear: 35%

Our
goals

- Simplified
data
input from static traffic assignment
- Use
parallel computing capability, simplified routing and simulation
- Open‐source

# Other
Goals
for
Developing
DTALite

- Leverage free and user-friendly GUI: NEXTA for DYNASMART
and
TRANSIMS
	- Allow users to quickly convert data from existing static assignment
	packages
	- $-$  Interactive network editor
	- Visualization platform for time-dependent link MOE, path and vehicle animation
- Provide free assignment tool for undergraduate students
learning
4‐step
process:
seeing
is believing
- Clean source code with open-source GPL license

#### Preliminary Testing Results

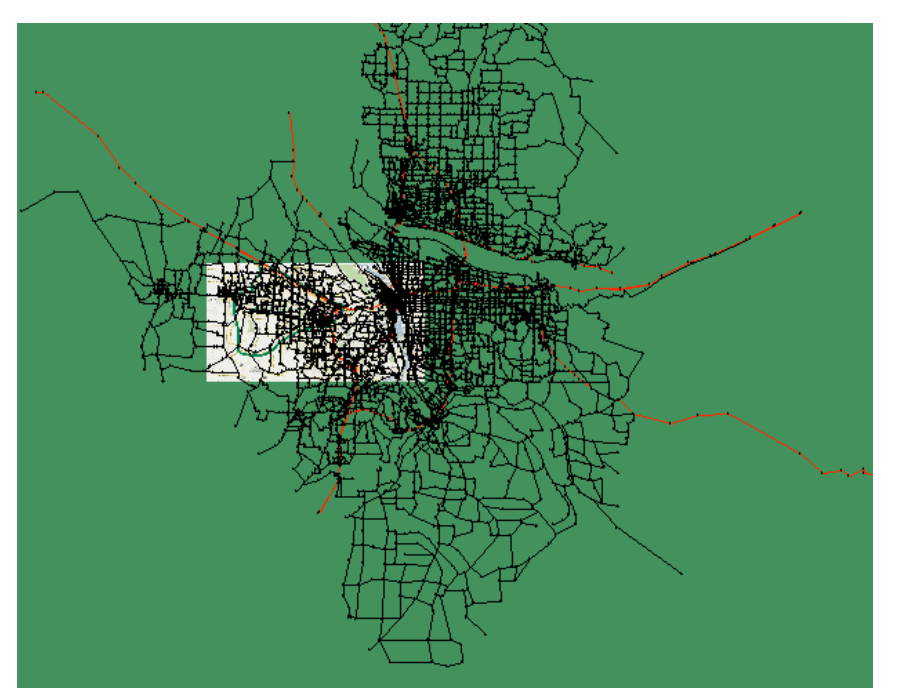

Intel
Core
2
Duo
CPU (4
processors)

**Portland
Network (from
Portland
Metro
VISUM
network) #
of
Zones
=
2,013 #
of
Nodes
=
9,905 #
of
Links
=
22,748 #
of
Vehicles
=
1.2
million 4
hour Demand
interval:
15:00‐19:00** 

**CPU time: 7 min for each iteration (5-6 hour** simulation time), 5.8 hours for 50 iterations

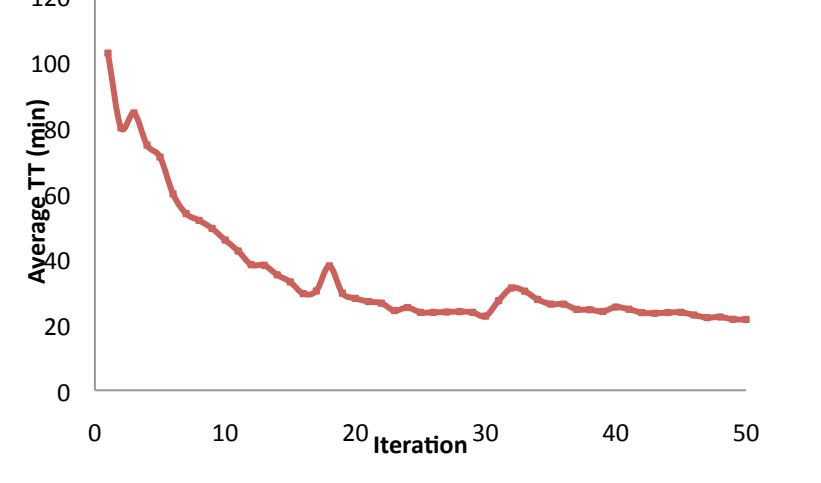

4

# Component
0:
Network Representation

- Nodes
	- Control
	type
	- Connector
	type
- Links
	- #
	of
	lanes,
	length
	- link
	type
	- Free‐flow
	Speed
	- Actual
	reduced
	capacity
	(v/ c in BPR function)

- No signal timing information

- $-$  No # of left turn or right
turn
bays
- No
turning
movement restrictions
- Do not distinguish different approaches of yield signs
- Do not distinguish protected vs. unprotected left-turns

## Component 1: Traffic Flow Simulation

- Use
average
link
capacity
depending
on downstream
node
type
	- Do not simulate signal control logics at each simulation interval
	- Do not consider impact of flow from conflicting directions at stop
	or
	yield
	sign

#### – Simple
point
queue
model
that
tracks
shockwave

- Newell's approach: theoretically equivalent to cell transmission model
(CTM)
	- CTM's
	variables
	are
	density,
	incoming
	and
	outgoing
	flows
	and speed
	- Newell's variables are incoming and outgoing cumulative flow counts,
	from
	which
	the
	density
	and
	flows
	can
	be
	derived.
	We
	do not
	have
	direct
	speed
	measurements
	and
	link
	travel
	3mes
	are calculated
	from
	vehicle
	trajectories
	(with
	arrival
	3mes
	at
	upstream node and departure time at downstream node)

# Simulation Logic

- Can be viewed as pseudo event-based simulation and we do not simulate
how
a
vehicle
moves
inside
the
link
- Vehicle is moved into a link-in queue at time  $t_a$
- Calculate time entering the link-out queue as  $t_a$ +FFTT (free-flow travel time)
- If the current simulation time t equals to or is later than  $t_a$ +FFTT, if the link out capacity is still available, move this vehicle to the next link, otherwise stay in the link out queue

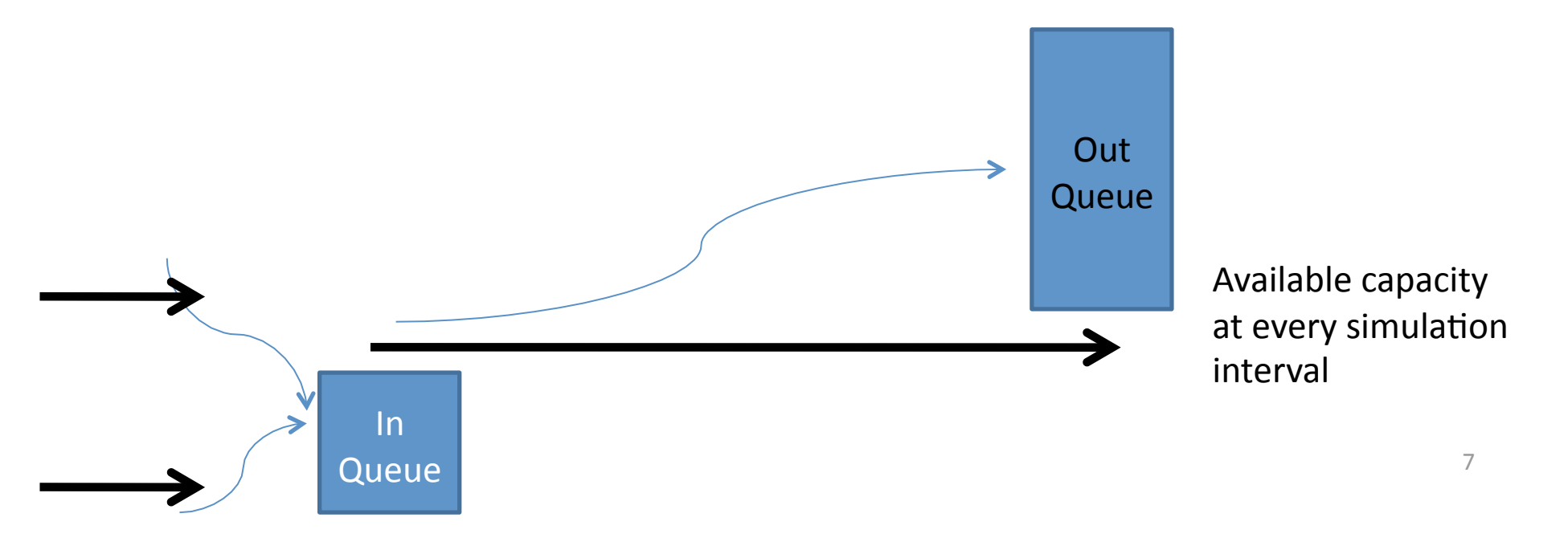

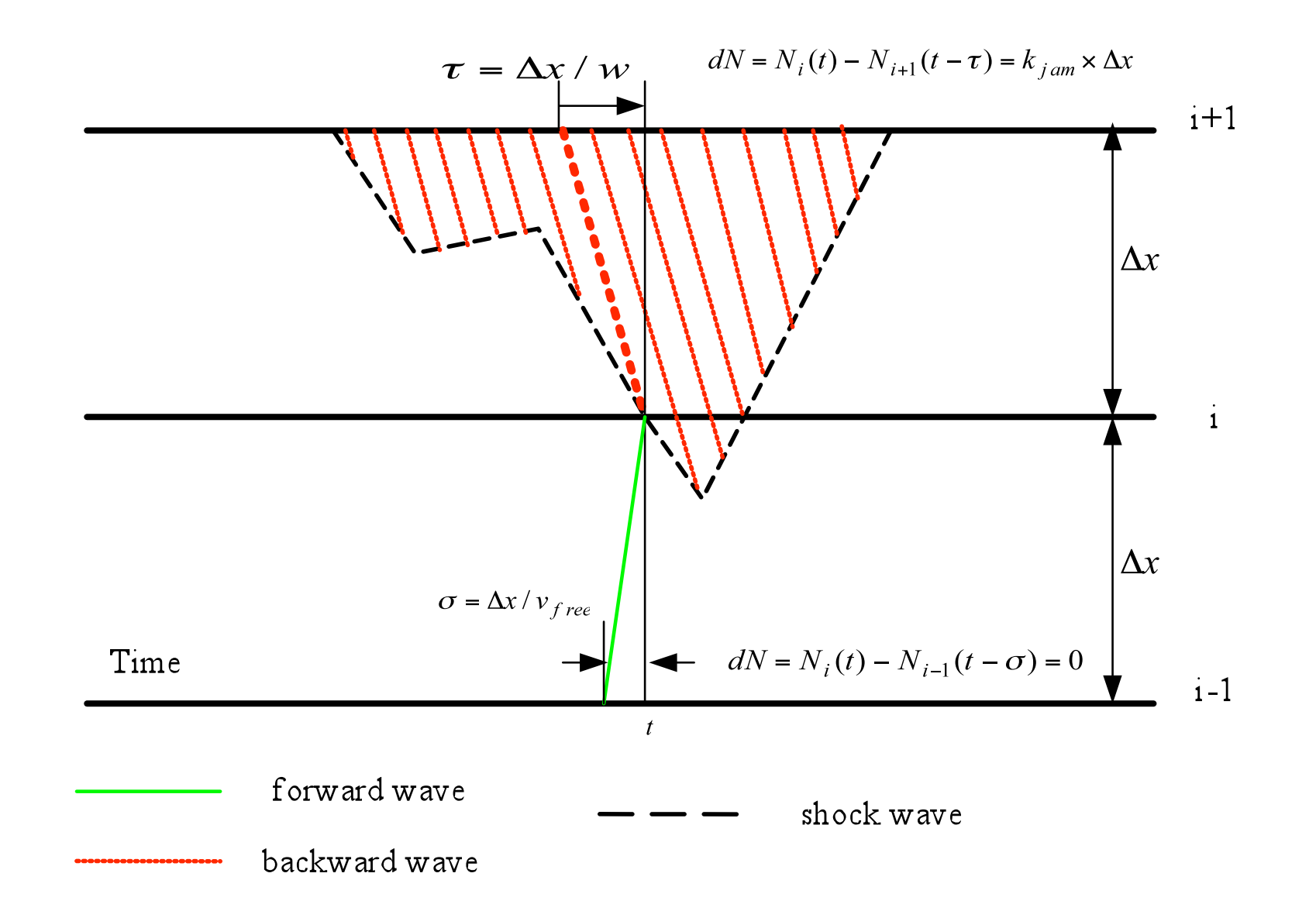

References: Newell, G. F., 1993a. A simplified theory on kinematic waves in highway traffic, part I: general theory. Transportation Research Part B, Vol. 27(4), pp. 281-287.

# Component
2:
Simplified
Shortest
Path Algorithm

- C++ implementation
	- Use standard template library (STL) for complicating data structure (e.g. multi-dimensional vector, list, map (hash table)
	- Customized efficient structure for shortest path algorithm
- Multiple processor-oriented
	- OpenMP technique for using multiple processors
- Shortest path algorithm
	- $-$  Label correcting with deque
	- No
	turning‐movement
	delay
	- Single
	departure
	3me,
	origin‐based.
		- The algorithm is called iteratively for each departure time to calculate
		shortest
		paths
		for
		all
		departure
		3mes

# Why Cloud Computing?

- Reduce the effort and costs of IT management
- Bring your ideas to market faster and pay as you
go
- Consume computing resources ONLY when the needs
arise.

#### Overall Cloud Computing Architecture

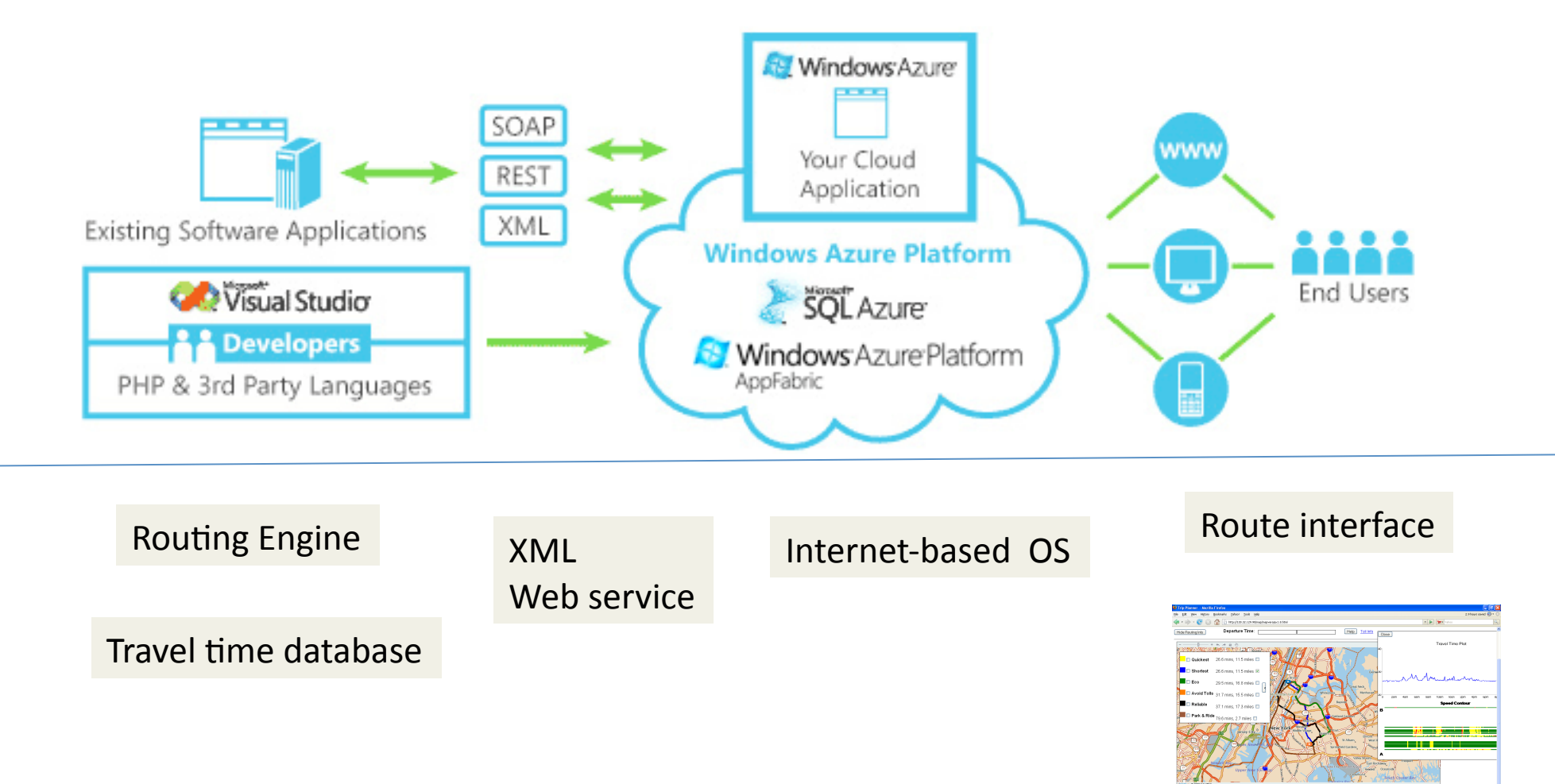

http://www.microsoft.com/windowsazure/products/

What if we want to deploy TRANSIMS routing engine to a cloud computing platform...

- How much it costs?
- How
many
users
we
can
support
simultaneously
?
- How many CPUs the cloud computing OS can use?
	- Individual
	instance
	(hided
	behind
	physical
	hardware/ network configurations)
	- Dedicated computing power and memory for each instance
- Response time
- Database support
- Data communication overhead

#### Summary
Costs

#### **Windows Azure Instances**

Number of Windows Azure instances:\*

Average use hours per day:\* Average use days per year:\*

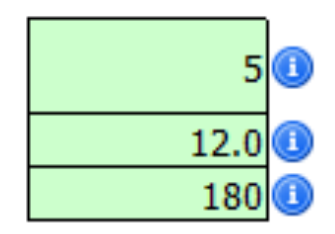

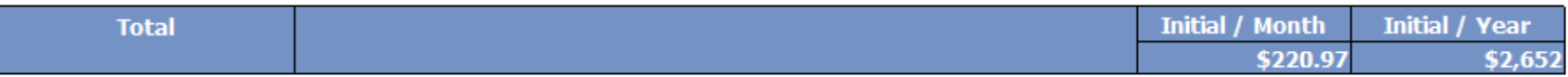

## Detailed
Cost
Inventory

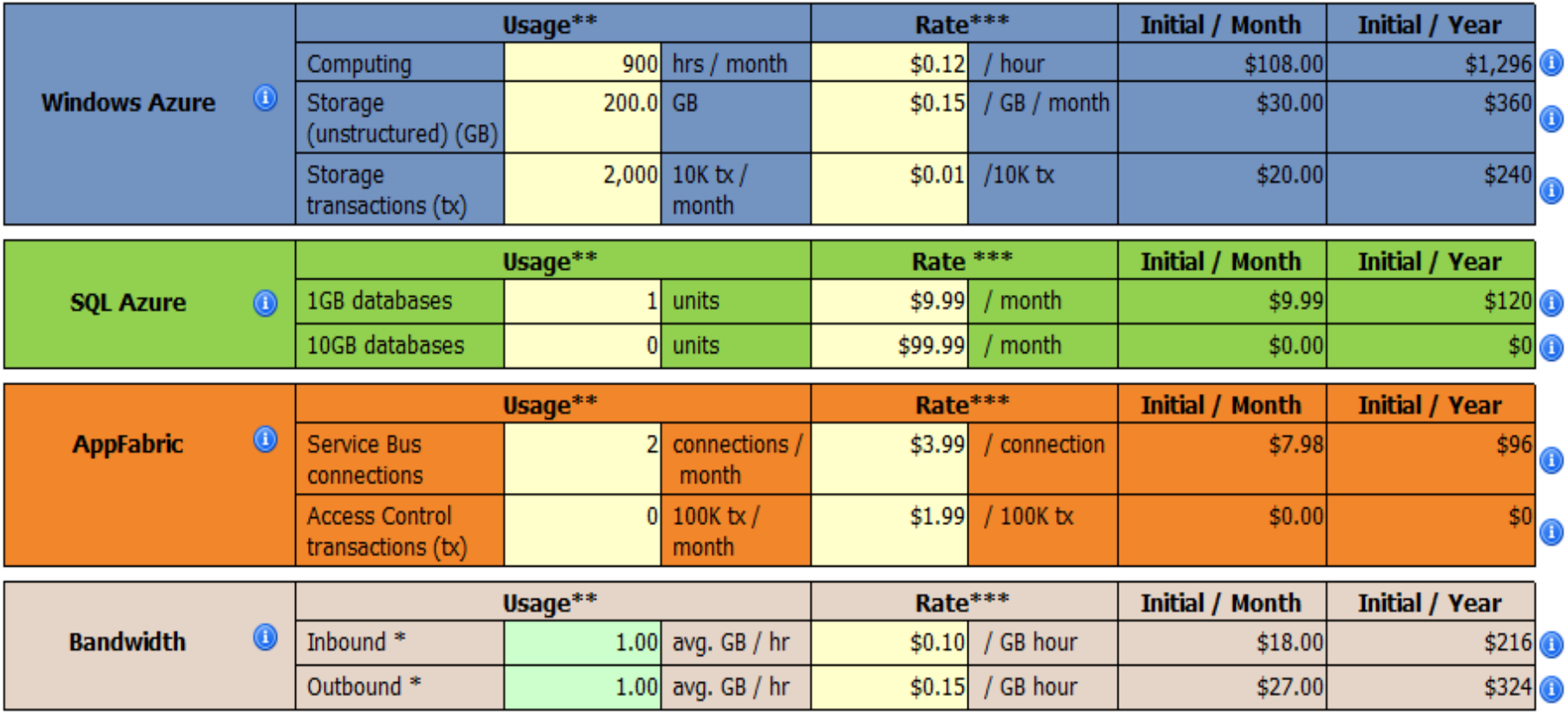

# Platform Selection Considerations

- Can we use/port my legacy C++ code?
	- Based
	on
	.Net
	framework
	and
	right
	now
	only
	support
	C# and
	VB
	.Net
	- Can
	be
	compiled
	into
	DLL,
	thus
	usable
	in
	.Net
	framework
- Do I really need to put everything in a database?
	- Network data and real-time traffic information
	- Easy
	to
	manage
	and
	update
	- Robust
- MySQL? Vs. MS SQL server? SQLite?
	- MS SQL Azure, fully integrated with MS Azure platform, reduced development time and efforts

#### Comparison with Existing Cloud Services

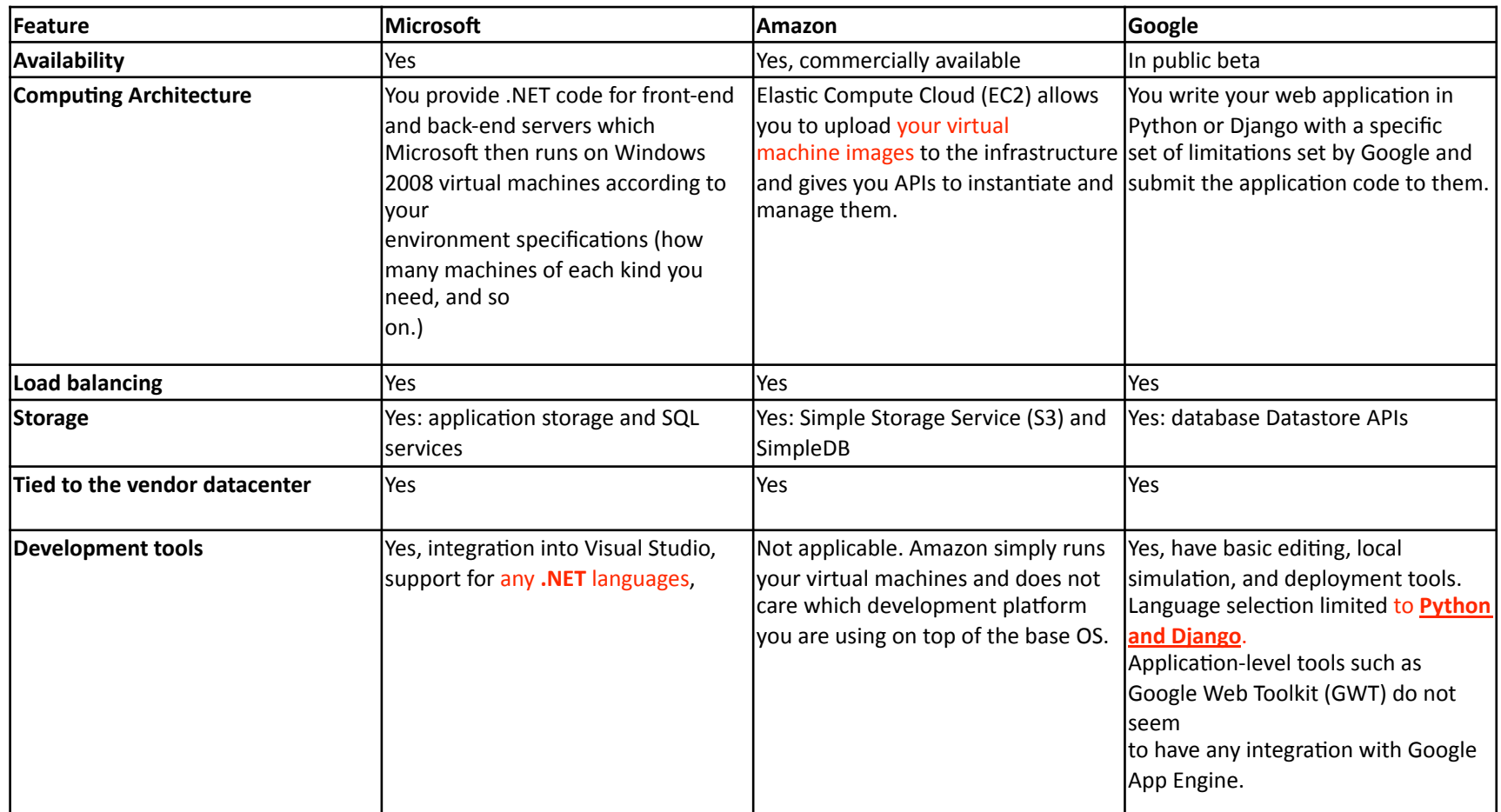

# Why
MS
Azure?

- Full compatible with the existing development tools
(Visual
Studio
2008)
- Easy debugging develop and debug locally before
deployment
- Easy deployment deployment tools integrated
with
Visual
Studio
- Minimized porting efforts

# Everything
in
the
Cloud http://uroute.org/default.aspx

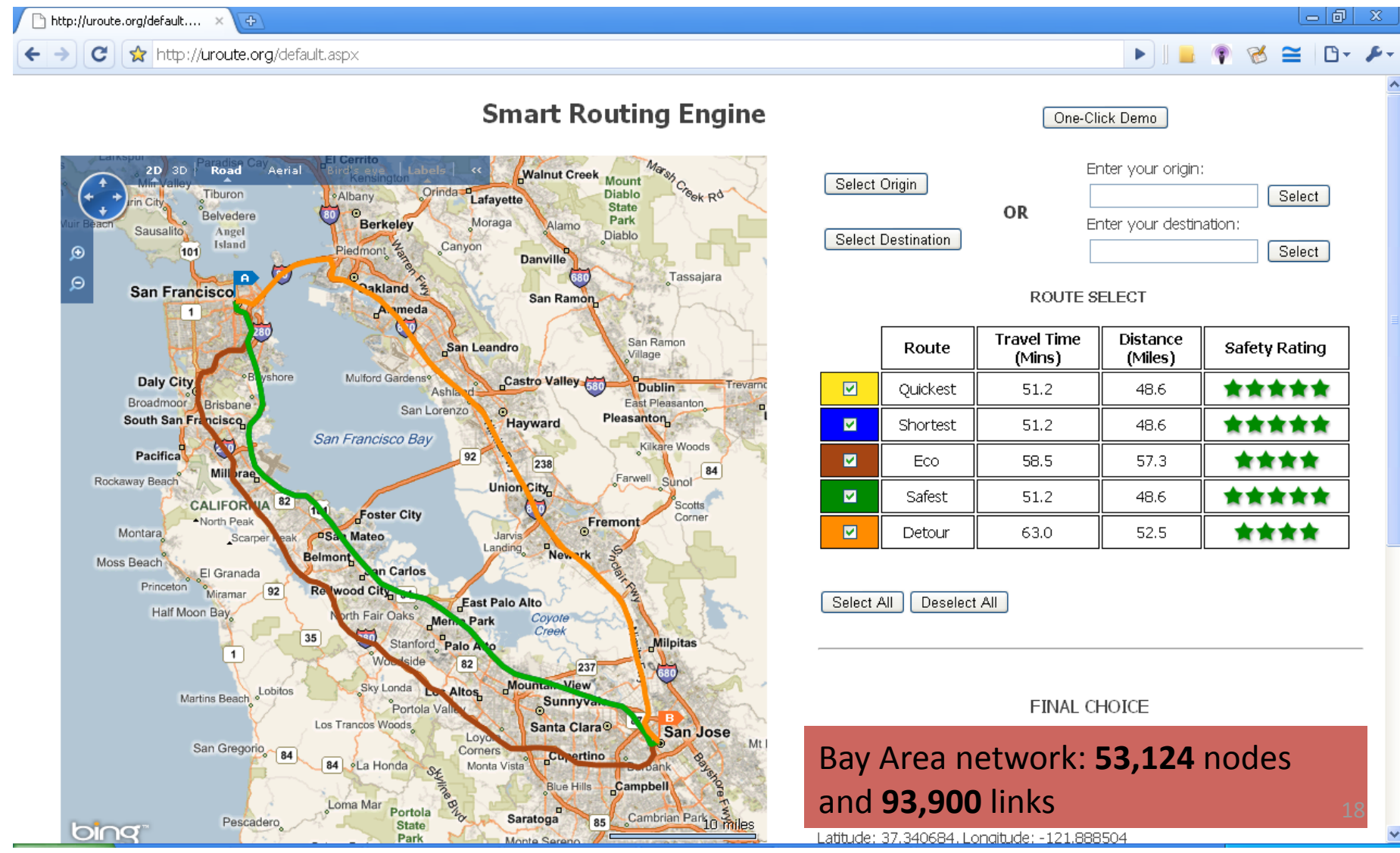

#### Other Interfaces through MapStraction: Open Javascript
API
‐>
Google,
Yahoo,
Map
24

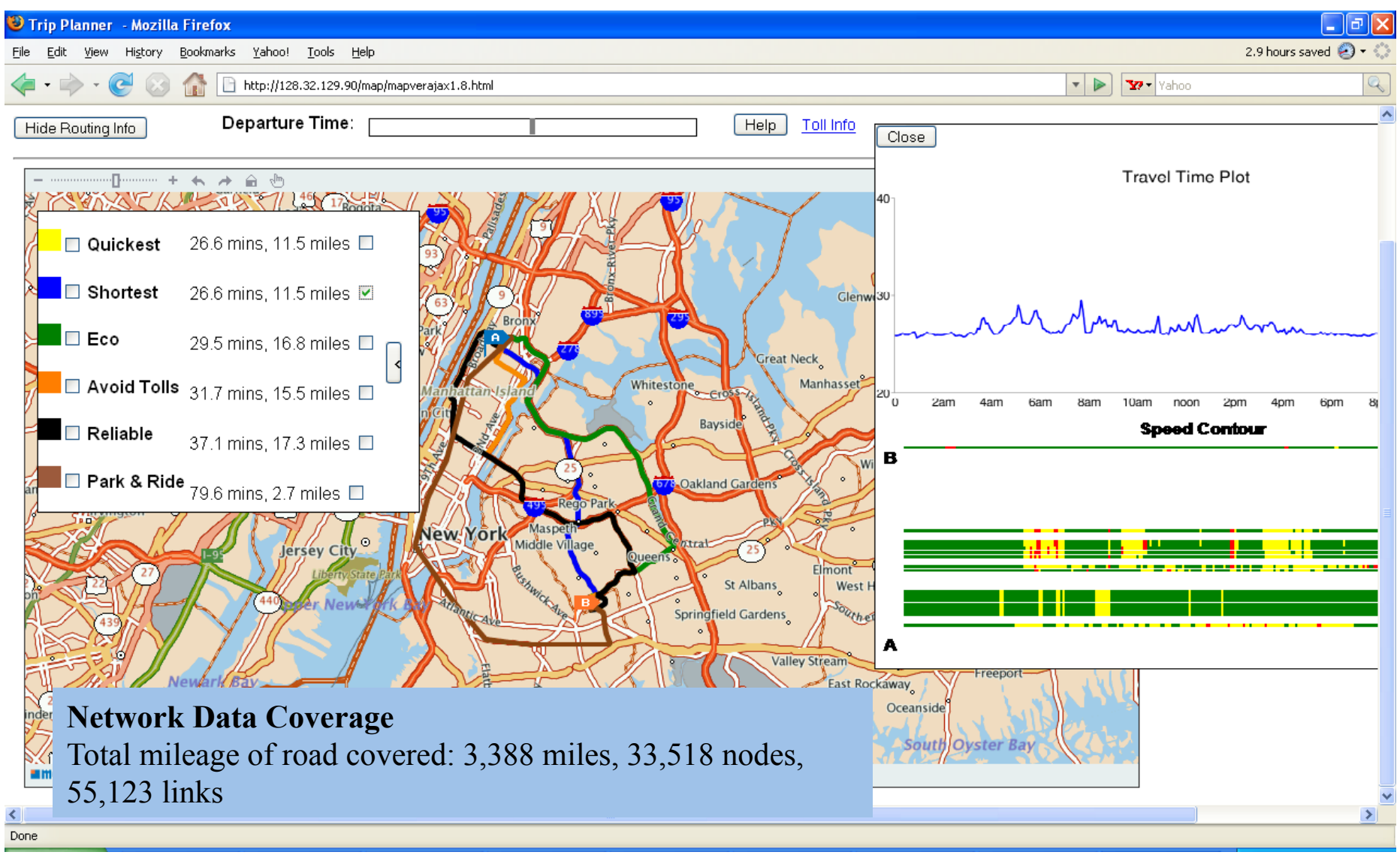

#### System
Architecture

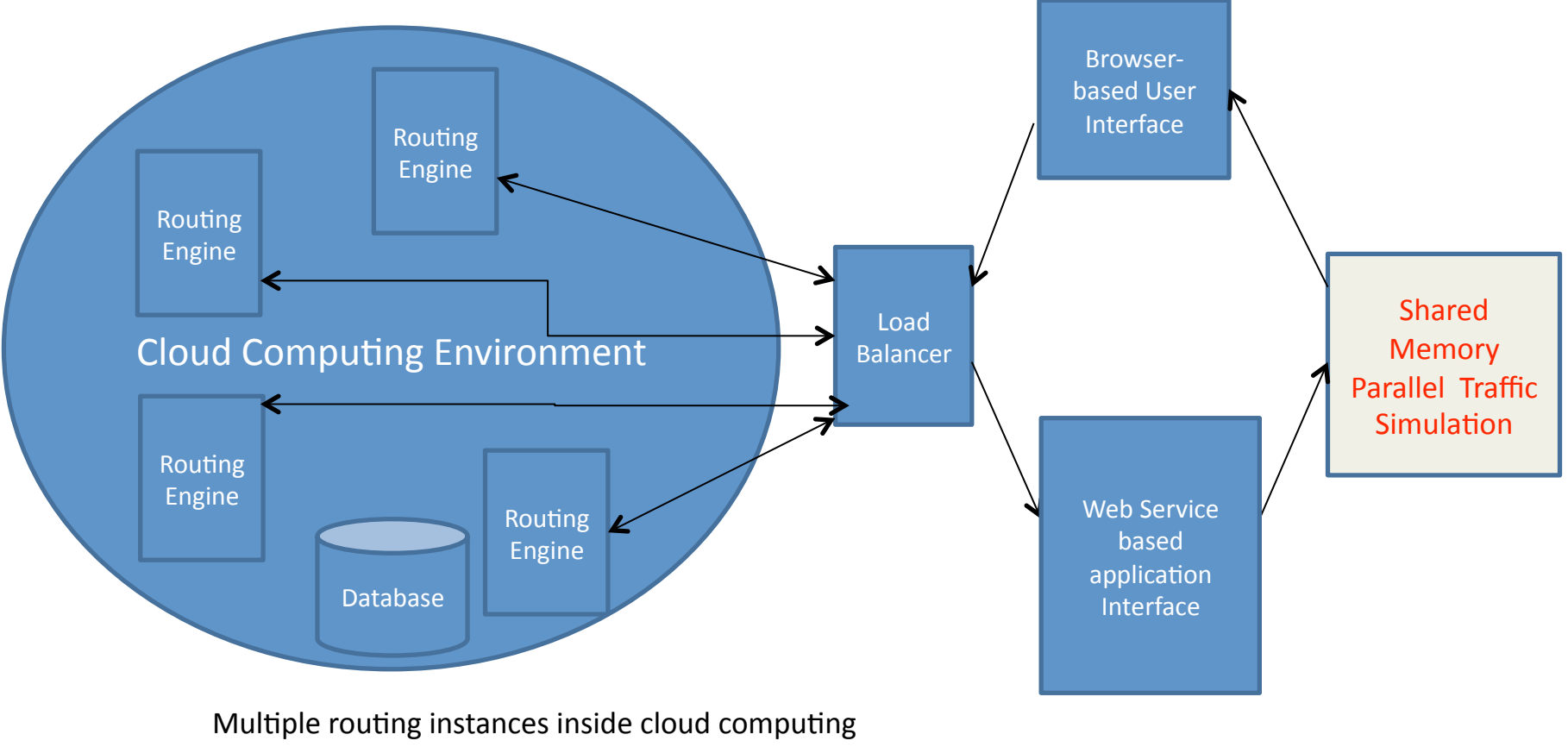

environment - parallel computing

#### Data
Flow

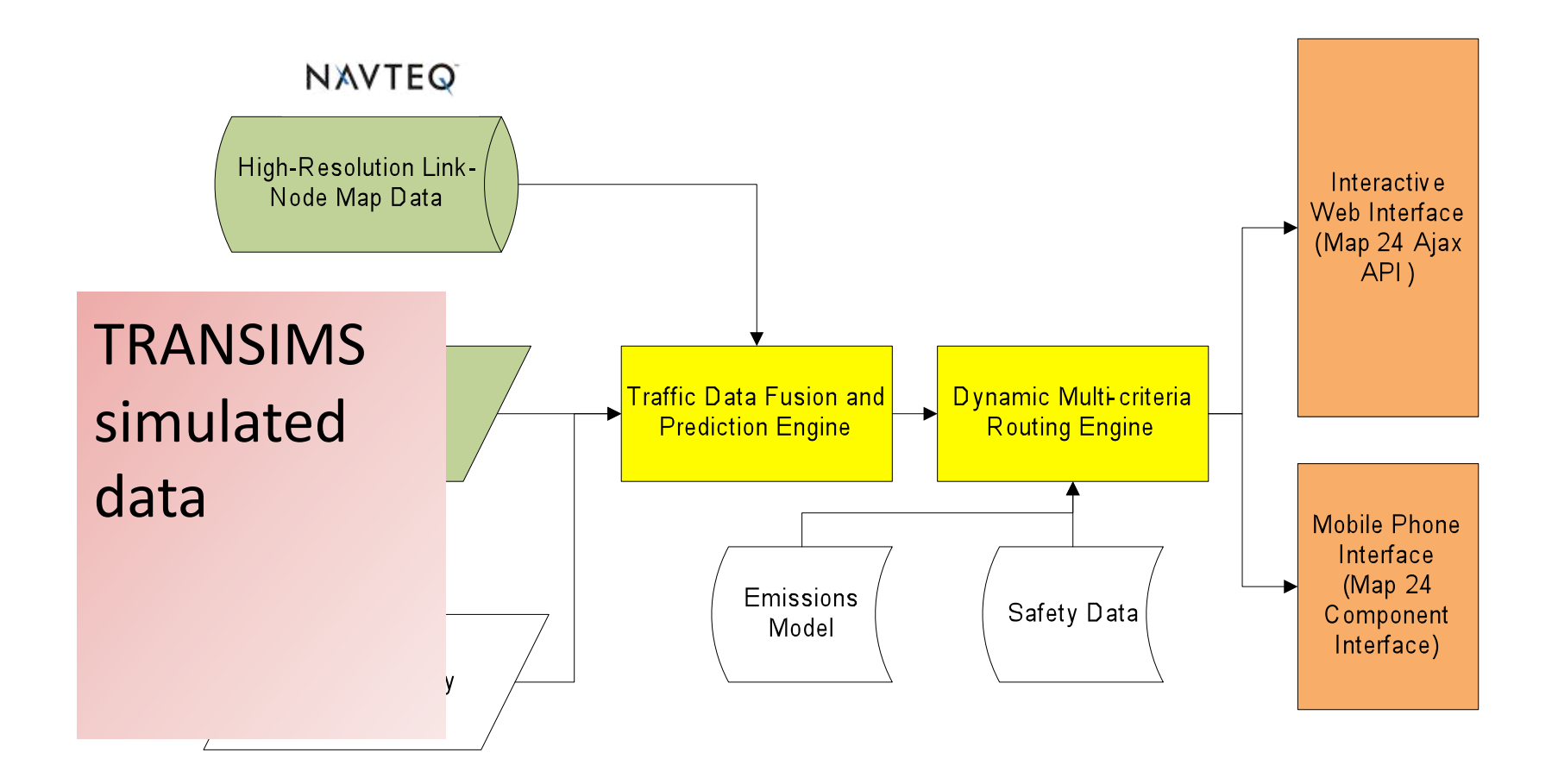

#### Main
Features

- Built on MapStraction Javascript API
	- Can
	use
	Google
	Map,
	Yahoo
	Map
	or
	Map
	24
	as background
	image
	provider
- Integrate with Navteq Traffic historical and real-time sensor data or other data sources
(e.g.
PeMS)
- Consider personalized routing criteria:

#### $-$  Travel time, distance, toll cost, fuel cost, emissions, **safety
and
reliability**

- Dynamic routes using real-time traffic data
	- $-$  Time-dependent travel time profile for encouraging route, departure time and mode switch
- Speed contour for system operators to optimize traffic flow management

Testing Results on Cloud Computing Platform

- Small 1.6 GHz 1.75 GB **500
one‐to‐one
shortest
path
request:
40.3s** 
	- **0.08
	sec
	per
	path
	per
	CPU
	core**

Medium  $2 \times 1.6$  GHz 3.5 GB

Large  $4 \times 1.6$  GHz 7 GB

Extra large  $8 \times 1.6$  GHz 14 GB

### How
Much
Time
It
takes?

- 400,000
trips
(
peak
hour,
Portland)
	- 1,000 trips -> 80 seconds
- $-400*80/60$  min= 533 min = 8.8 hour
- Extra
large
Mode

8
x
1.6
GHz
14
GB
- $-8.8$  hours/ $8 = 1.1$  hours

# Web
Service
Performance
Test

- **Response time:** How fast the web service is running
for
normal
requests
- Load test: How the web service performs in a high traffic condition (maximum loading condition)
- **Stress test:** How the web service responses in an
over‐loaded
environment

# Key
Words

- Virtual User (VU): Used to simulate the clients of the web service, usually works iteratively to simulate continuous requests.
- **Transaction:** A response the virtual user received
from
server
side

## System
Capacity

- User sends request every 30 seconds
- Assume the user requests come in as Poisson distribution
- System capacity = (# of request handled per second) x (30 seconds)

#### Oracle Testing Application Testing Suite

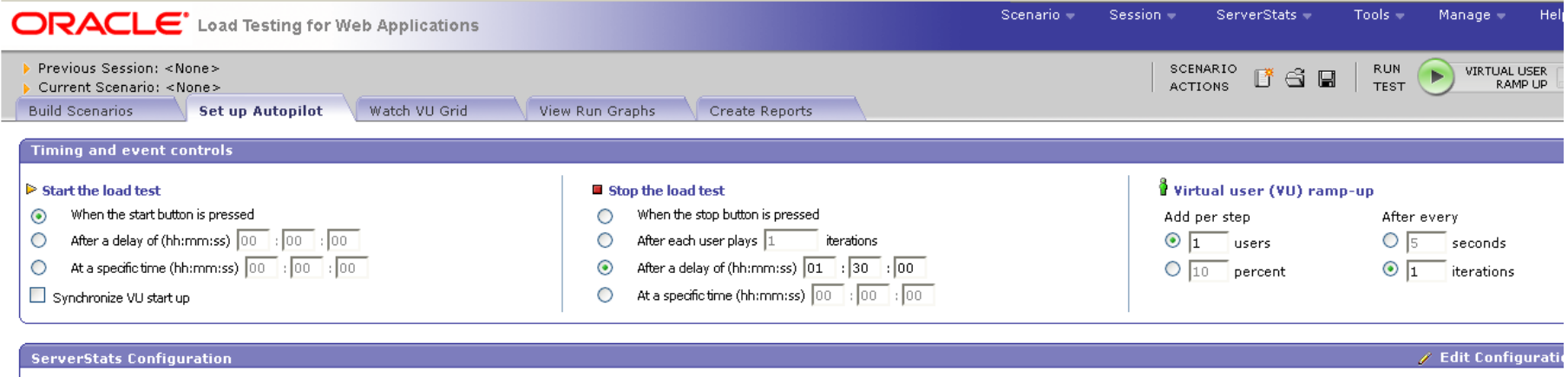

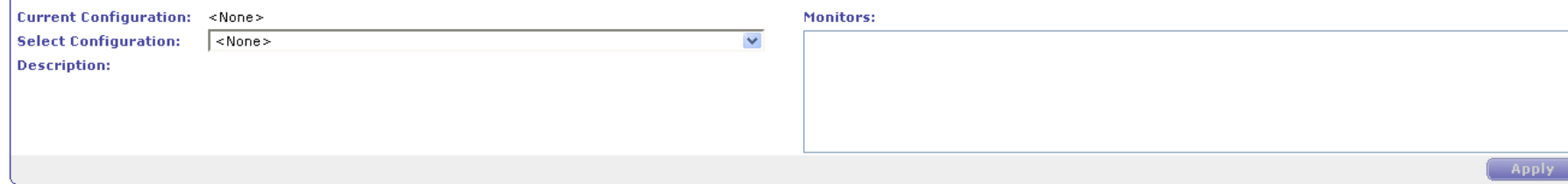

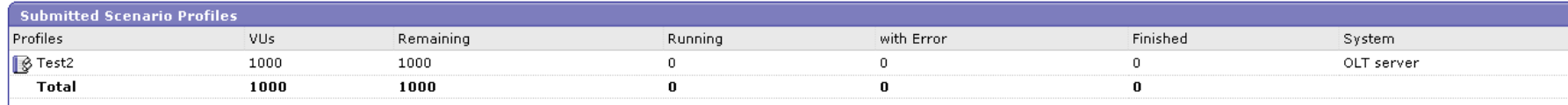

# **Routing Service**

- Testing Environment:
	- CPU: Intel Core 2 Due 1.8 GHz
	- Memory:
	2
	GB
- Testing Scenario:
	- 90
	VUs
	- 2 sec iteration delay
- Testing Results:
	- #
	of
	request
	can
	be
	handled:
	25
	–
	30
	per
	second
	- System
	capacity:
	750
	–
	900
	users
	if
	a
	user
	makes
	a request
	every
	30
	seconds

### Transition/second

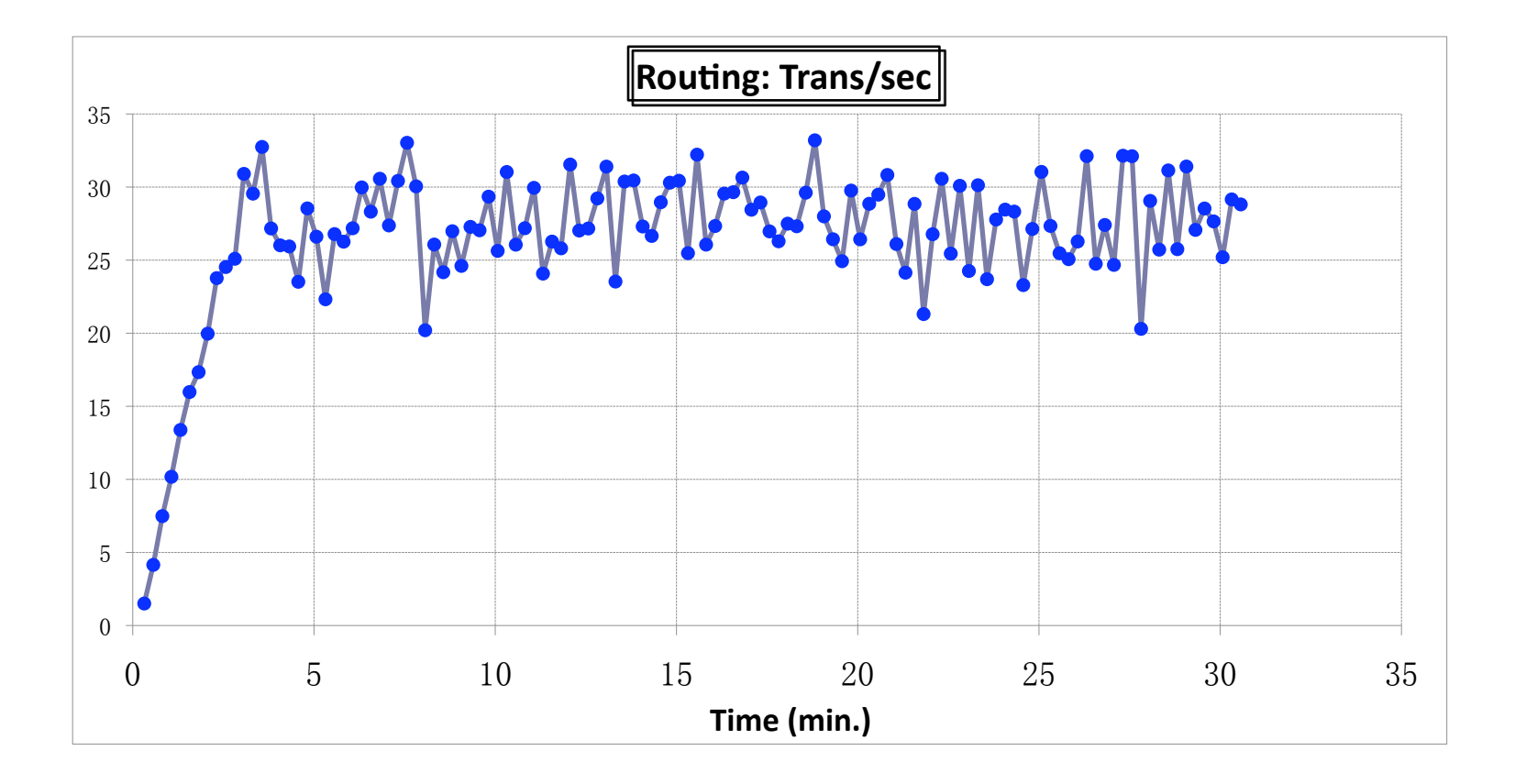

## Performance
in
Responding
Time

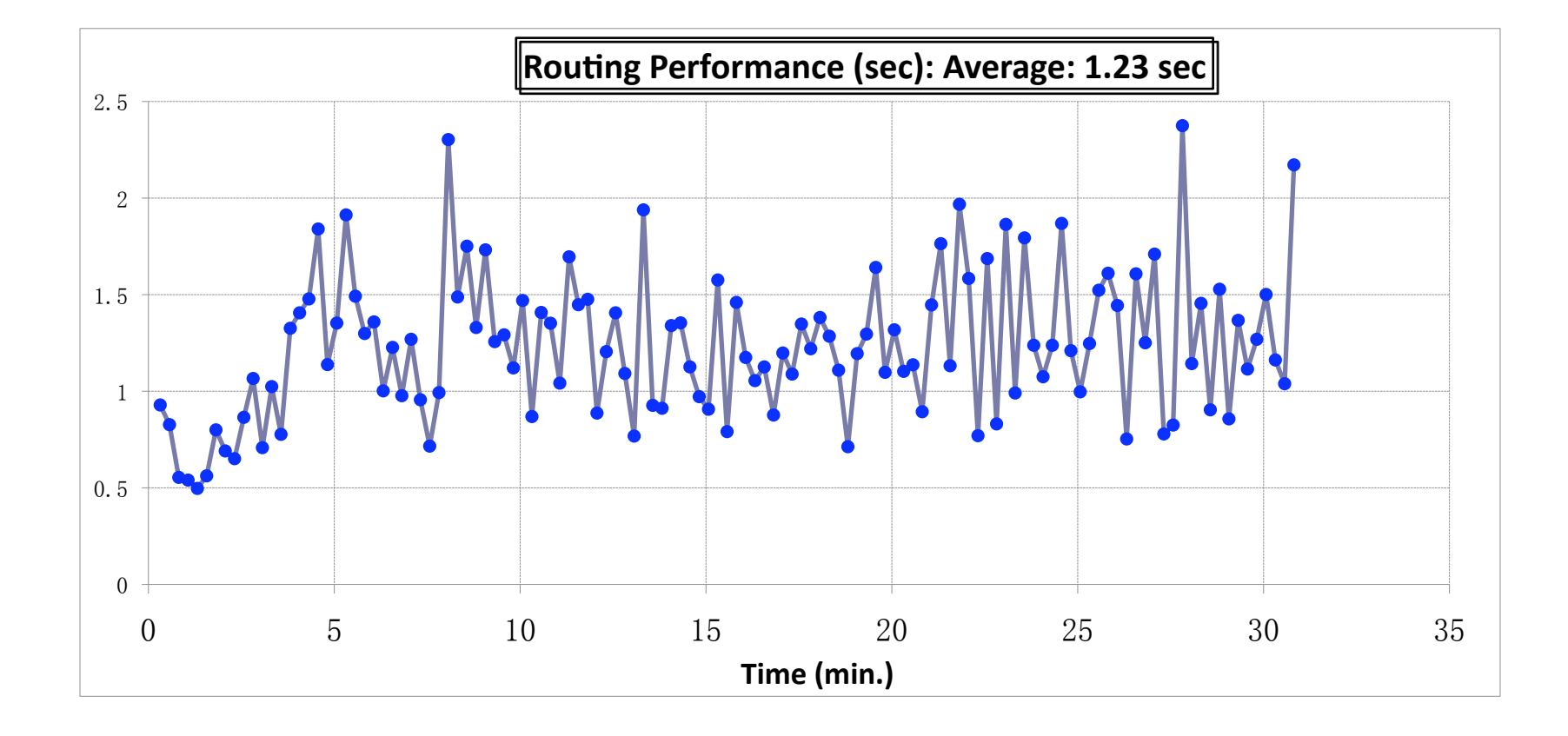

#### Over‐Loaded
System
Performance

• With over-loaded request traffic, the responding time increases dramatically

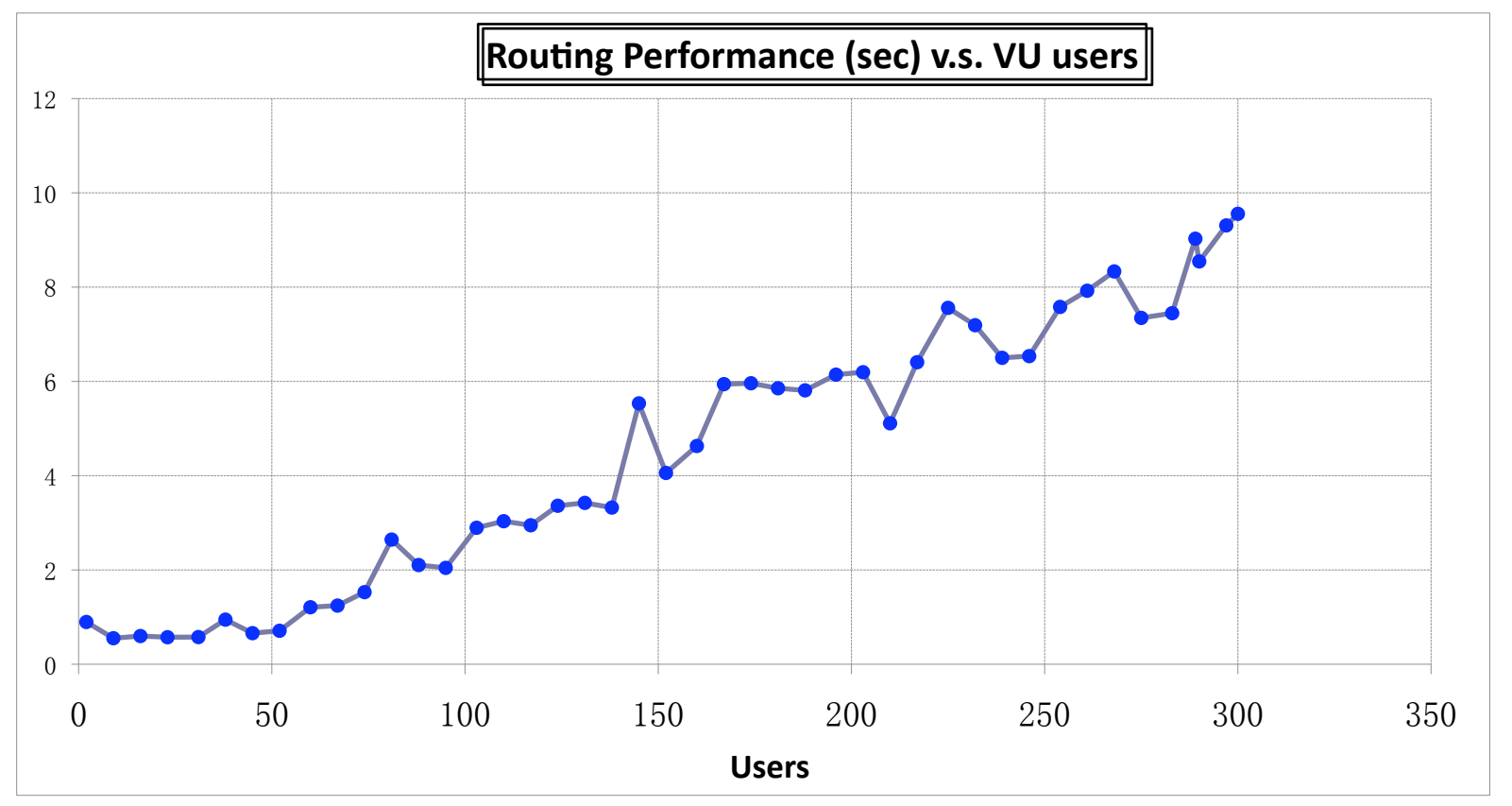

## Performance
in
Responding
Time

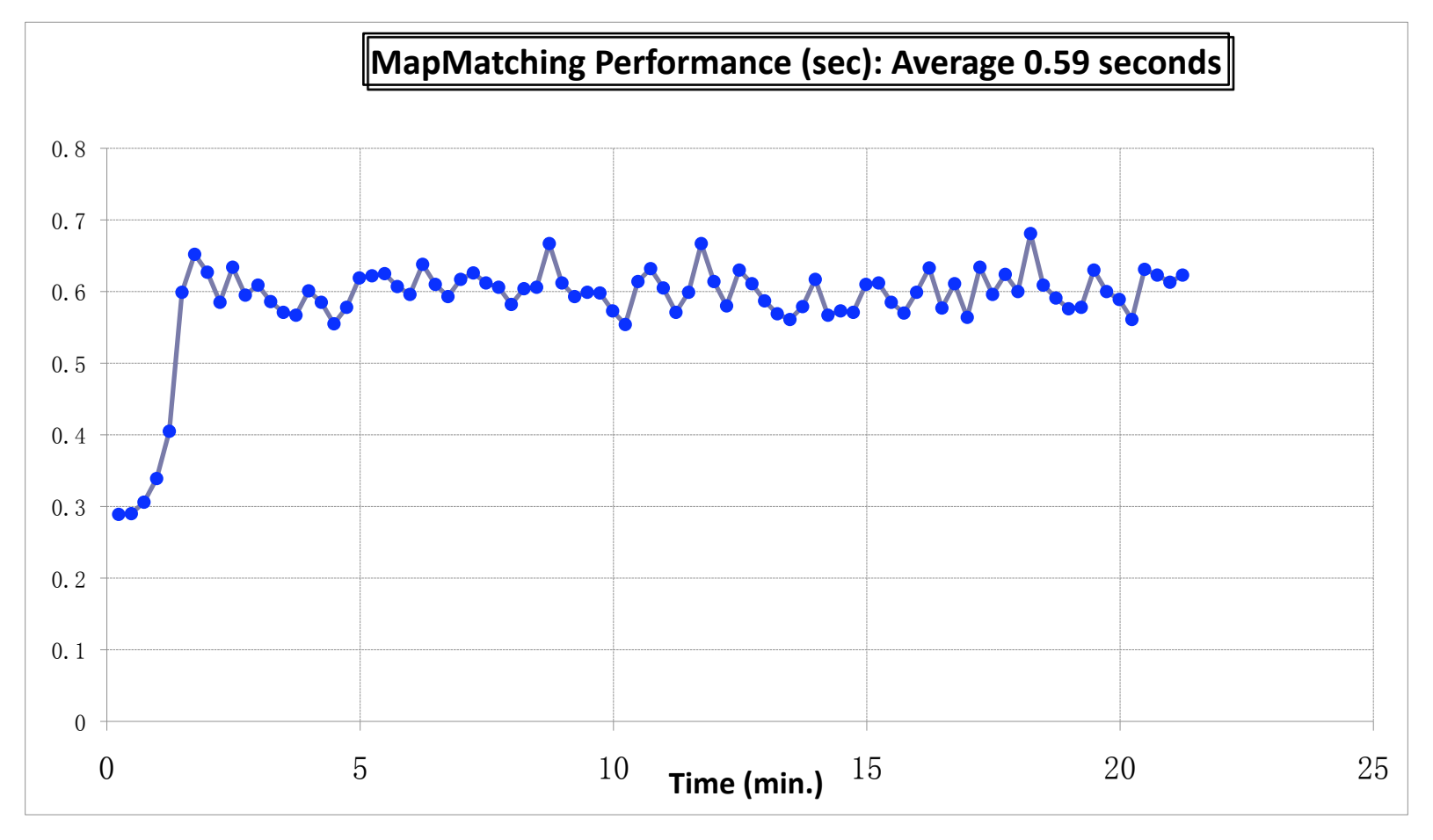

#### *Understand Different Criteria Used in Route Finding*

Fastest path (Yellow): the least travel time

Shortest path (Blue): the shortest travel distance Eco path (Green): the average speed is close to eco-driving speed (50-60 mph) Avoid toll path (Orange): no toll along the route or the lowest tolling fee and the state of the state of the state of the state of the state of the state of the state of the state of the state of the state of the state of the state of the state of the state of the state of the state of the st Safe path (Red): the smallest probability of seeing/being involved in a traffic incident during the whole trip

Reliable (Black): the highest travel time reliability Park & Ride path (Brown): use park & ride intermodal option Remarks:

1) Different optimization criteria could lead to the same path.

- 2) Historical and live traffic data come from Traffic.com (NAVTEQ)
- 3) Transit and tolling data come from MTA.

#### Travel
Time
Profile

• Travel times at different departure times of day

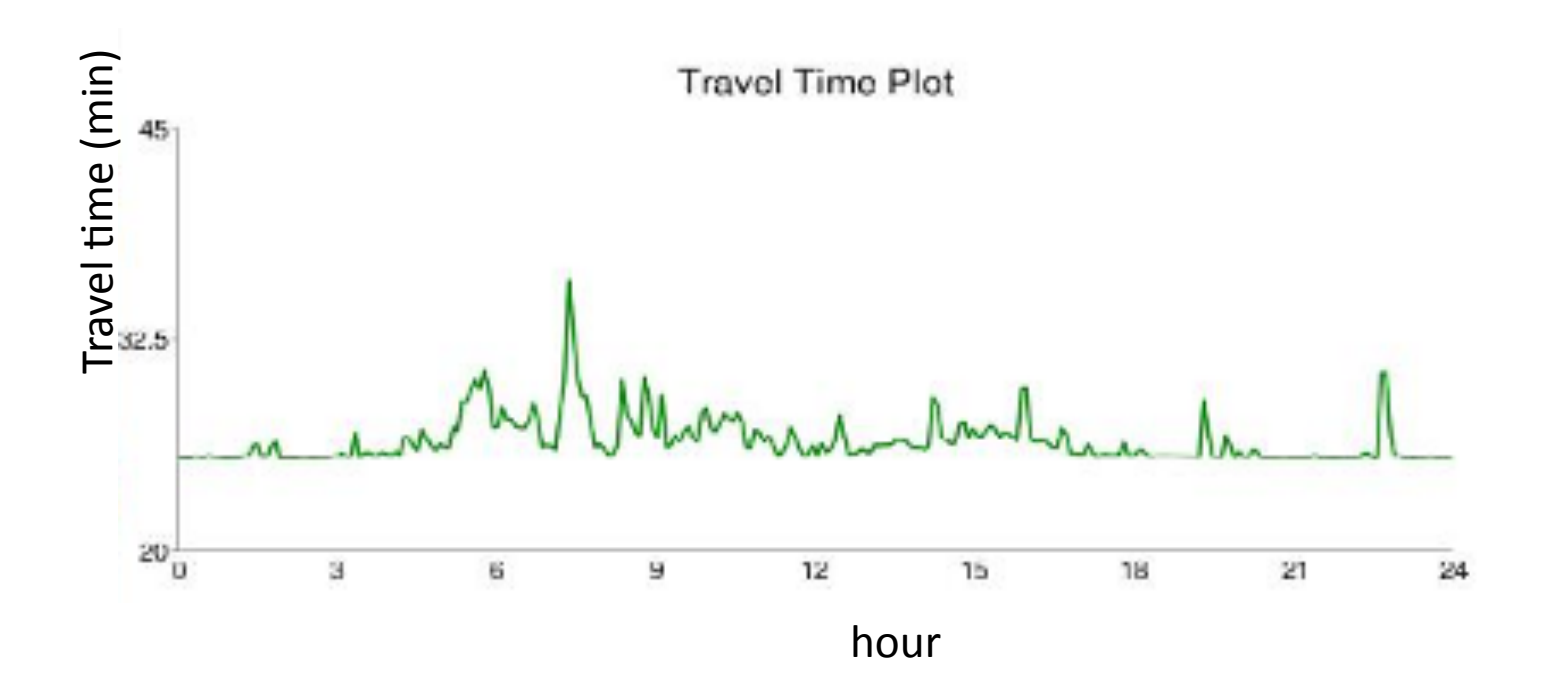

# Traffic Conditions along Route

- traffic speed data collected from road sensors along the selected path (from origin A to destination B).
- The X axis represents time of day.
- The Y axis represents space along the path from A to B.

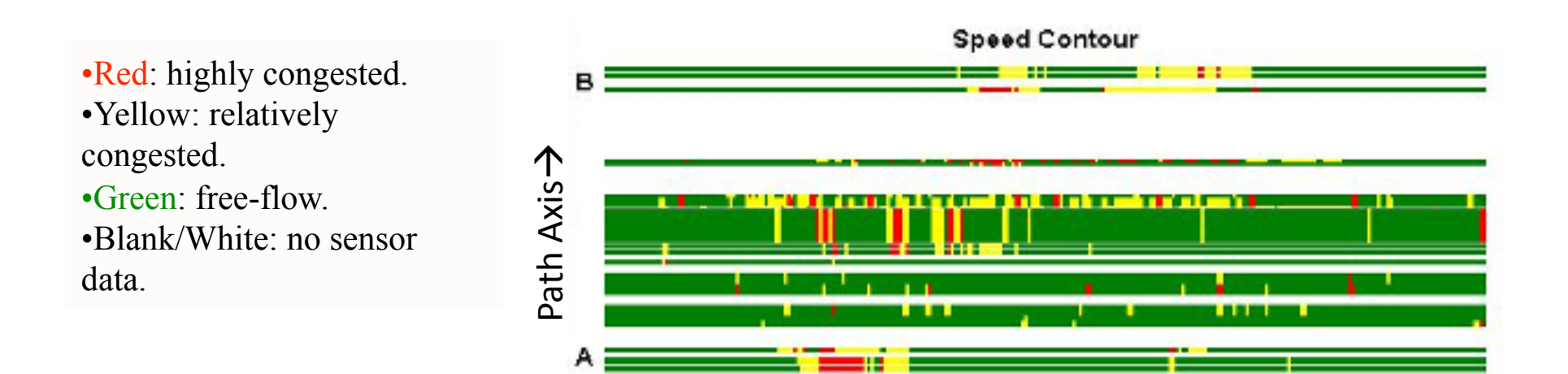

Time Axis $\rightarrow$ 

## Quickest
Route
(Yellow)

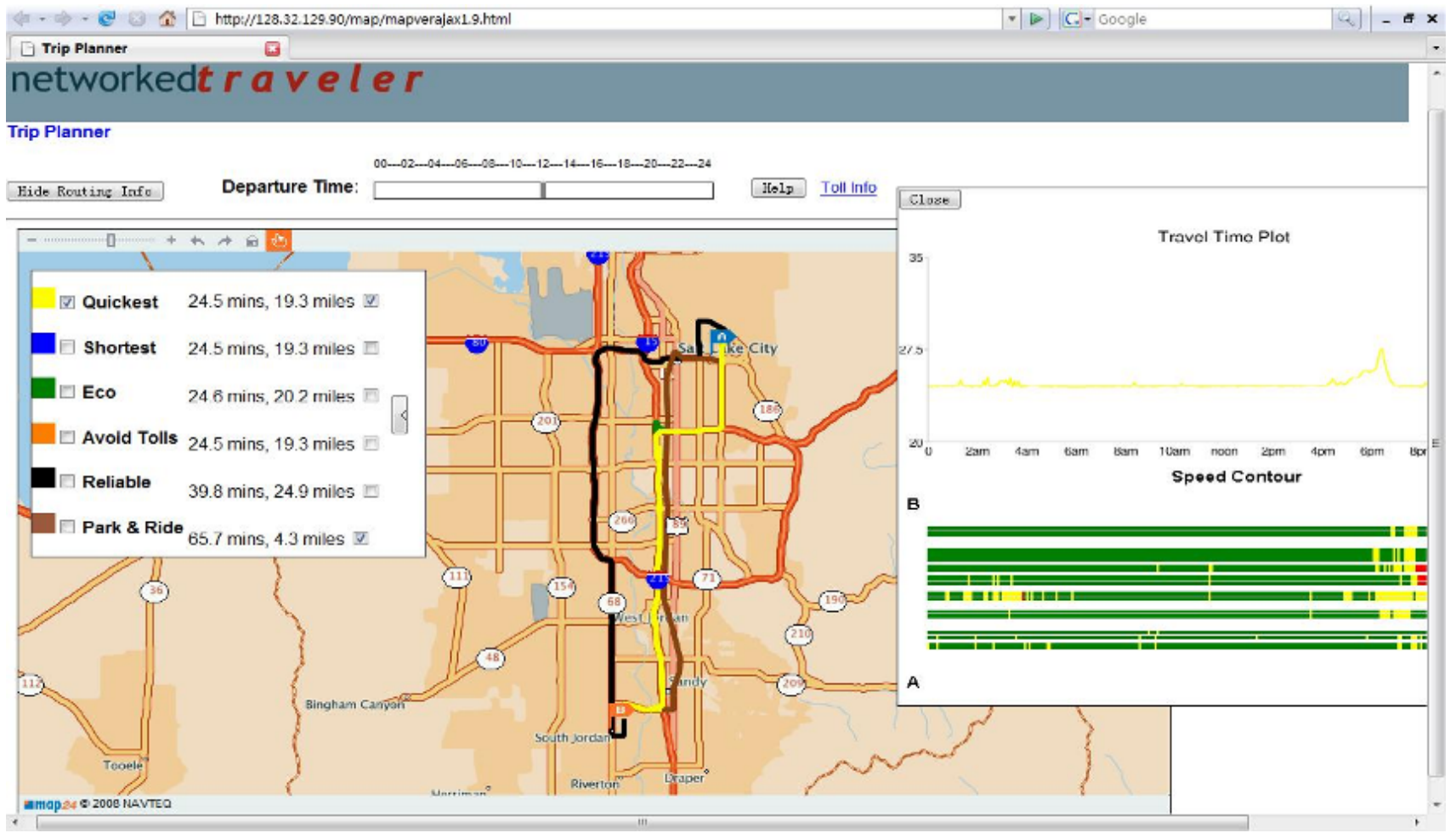

Remark: driving-only mode uses traffic data from Navteq Inc. **Example 20 and ST** 37

### Park
&
Ride
Route
(Brown)

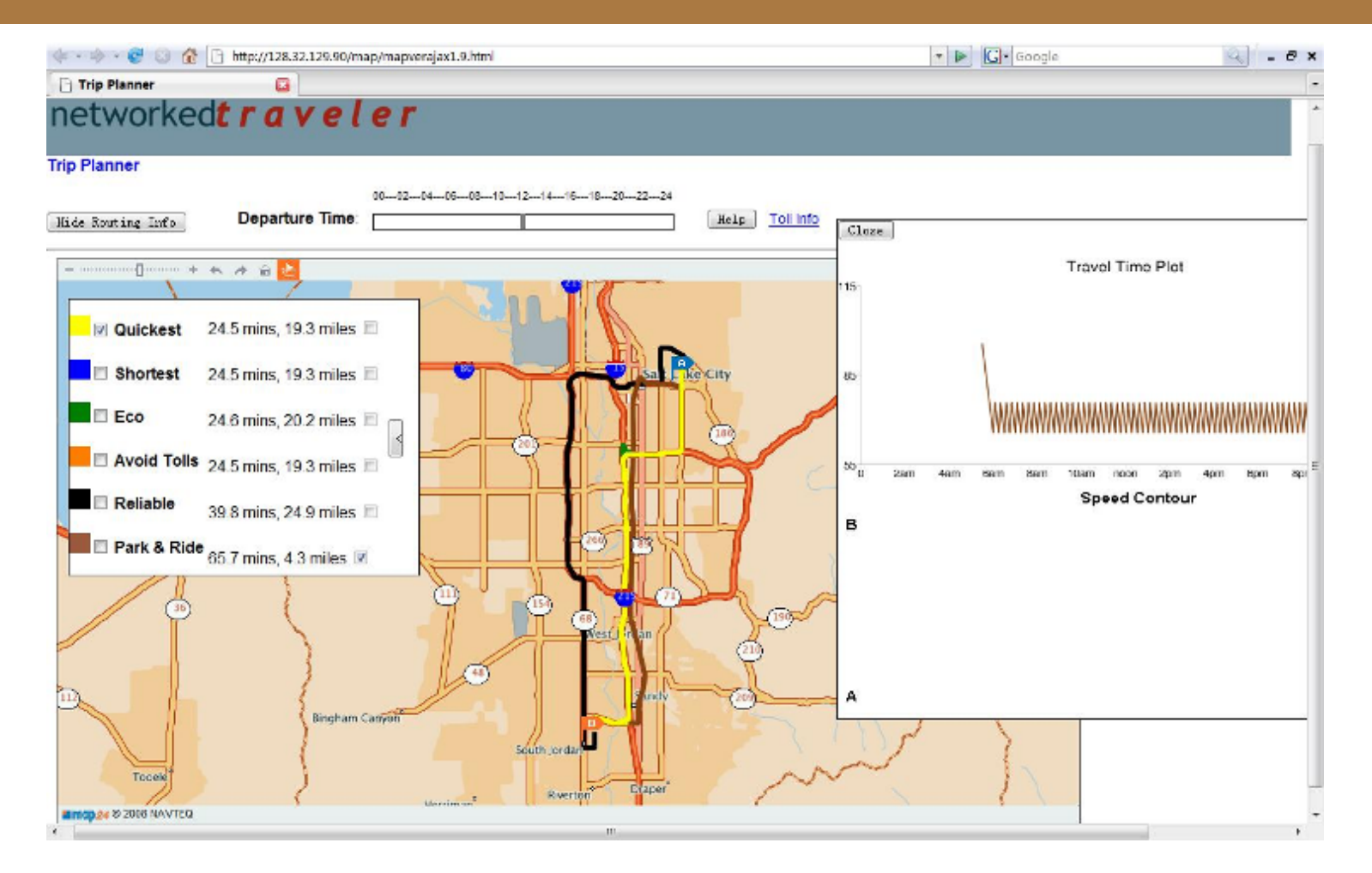

38 Remarks: The zig-zap time-dependent travel time profile reflects the different waiting times due to transit headway

#### Mobile
Phone‐Based
Interface

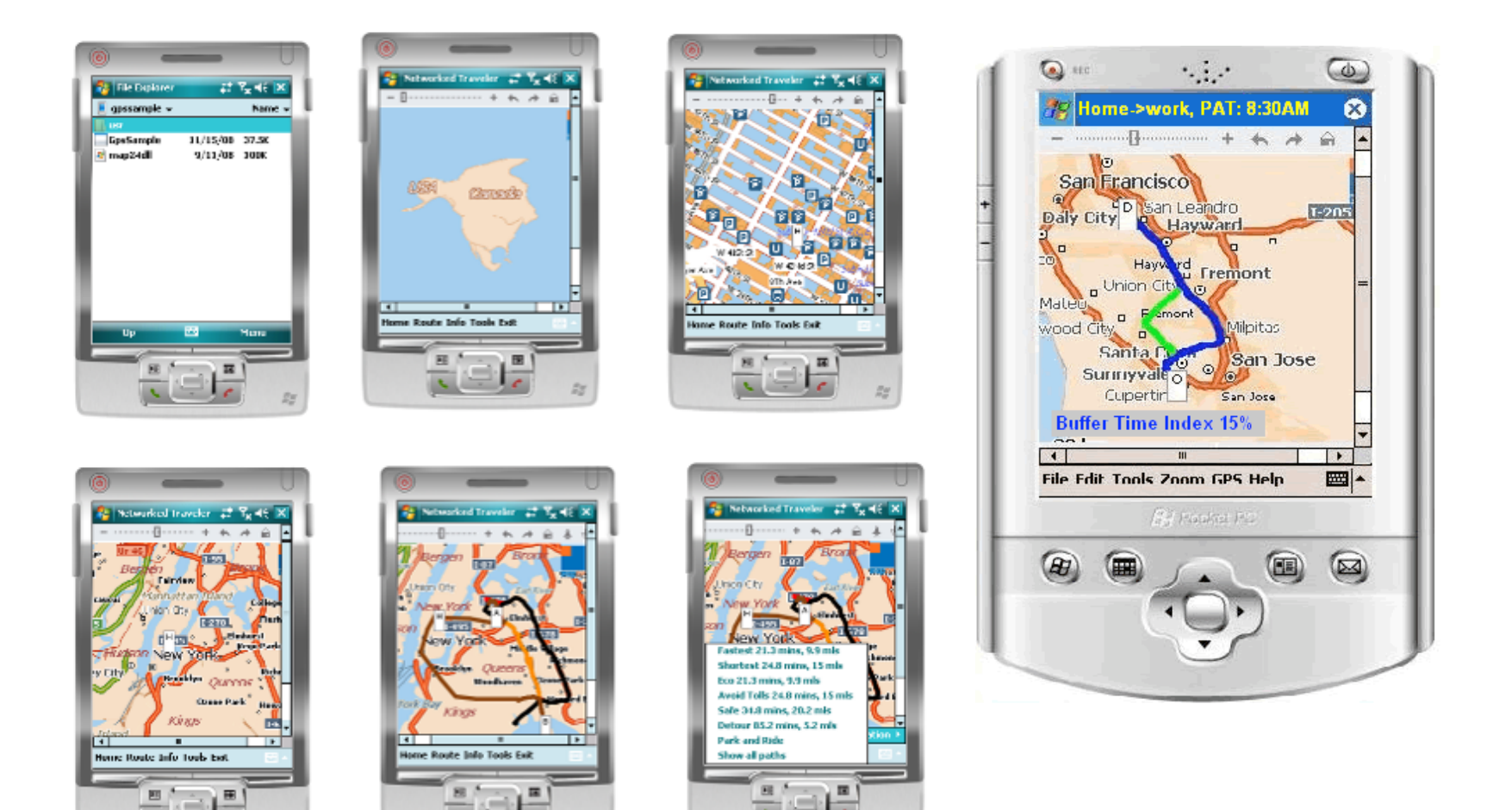